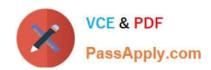

### A00-270<sup>Q&As</sup>

SAS BI Content Development

## Pass SASInstitute A00-270 Exam with 100% Guarantee

Free Download Real Questions & Answers PDF and VCE file from:

https://www.passapply.com/a00-270.html

100% Passing Guarantee 100% Money Back Assurance

Following Questions and Answers are all new published by SASInstitute
Official Exam Center

- Instant Download After Purchase
- 100% Money Back Guarantee
- 365 Days Free Update
- 800,000+ Satisfied Customers

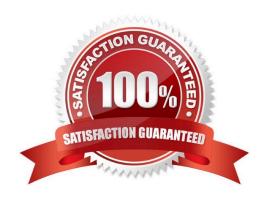

# VCE & PDF PassApply.com

#### https://www.passapply.com/a00-270.html

2024 Latest passapply A00-270 PDF and VCE dumps Download

#### **QUESTION 1**

A user saves a Microsoft PowerPoint presentation that has a SAS Stored Process in it. The user then emails the presentation to a co-worker who also has the SAS Add-In for Microsoft Office. When the coworker opens the PowerPoint presentation, what happens to the stored process output?

- A. The output does not display.
- B. The output is static.
- C. The output can be refreshed.
- D. A prompt appears asking if the co-worker wants to refresh the stored process.

Correct Answer: C

#### **QUESTION 2**

In SAS Web Report Studio, when distributing a report, what are the email output options? (Choose two.)

- A. SAS report
- B. HTML
- C. RTF
- D. PDF

Correct Answer: BD

#### **QUESTION 3**

At 1:00 PM, User A schedules the "Budget" report to run NOW in SAS Web Report Studio. At 2:00 PM,

User B attempts to distribute by email the same "Budget" report to run NOW.

Which statement is true?

- A. The distribution task overwrites the schedule options.
- B. User B\\'s distribution task emails the results of User A\\'s schedule without having to rerun the report.
- C. User B needs to set the objects on the report to be independent to prevent overwriting User A\\'s output.
- D. User A and User B\\'s actions do not affect one another.

Correct Answer: D

**QUESTION 4** 

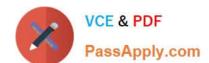

### https://www.passapply.com/a00-270.html

2024 Latest passapply A00-270 PDF and VCE dumps Download

Which statement is true about SAS BIDashboard?

- A. All indicator display types can link to other content
- B. All indicator display types support the use of ranges
- C. All indicator display types automatically aggregate data
- D. All indicator display types provide Display Settings properties

Correct Answer: B

#### **QUESTION 5**

Which of the following is FALSE regarding the Information Maps LIBNAME Engine?

- A. The engine provides read-only access to the data presented by the information map.
- B. The engine is associated with a collection of information maps instead of a physical storage location.
- C. SASIOIME is an alias for the INFOMAPS engine name used in the libname statement.
- D. The engine provides the ability to modify the information map and the underlying data.

Correct Answer: D

A00-270 PDF Dumps

A00-270 Study Guide

A00-270 Exam Questions